## **Demandes**

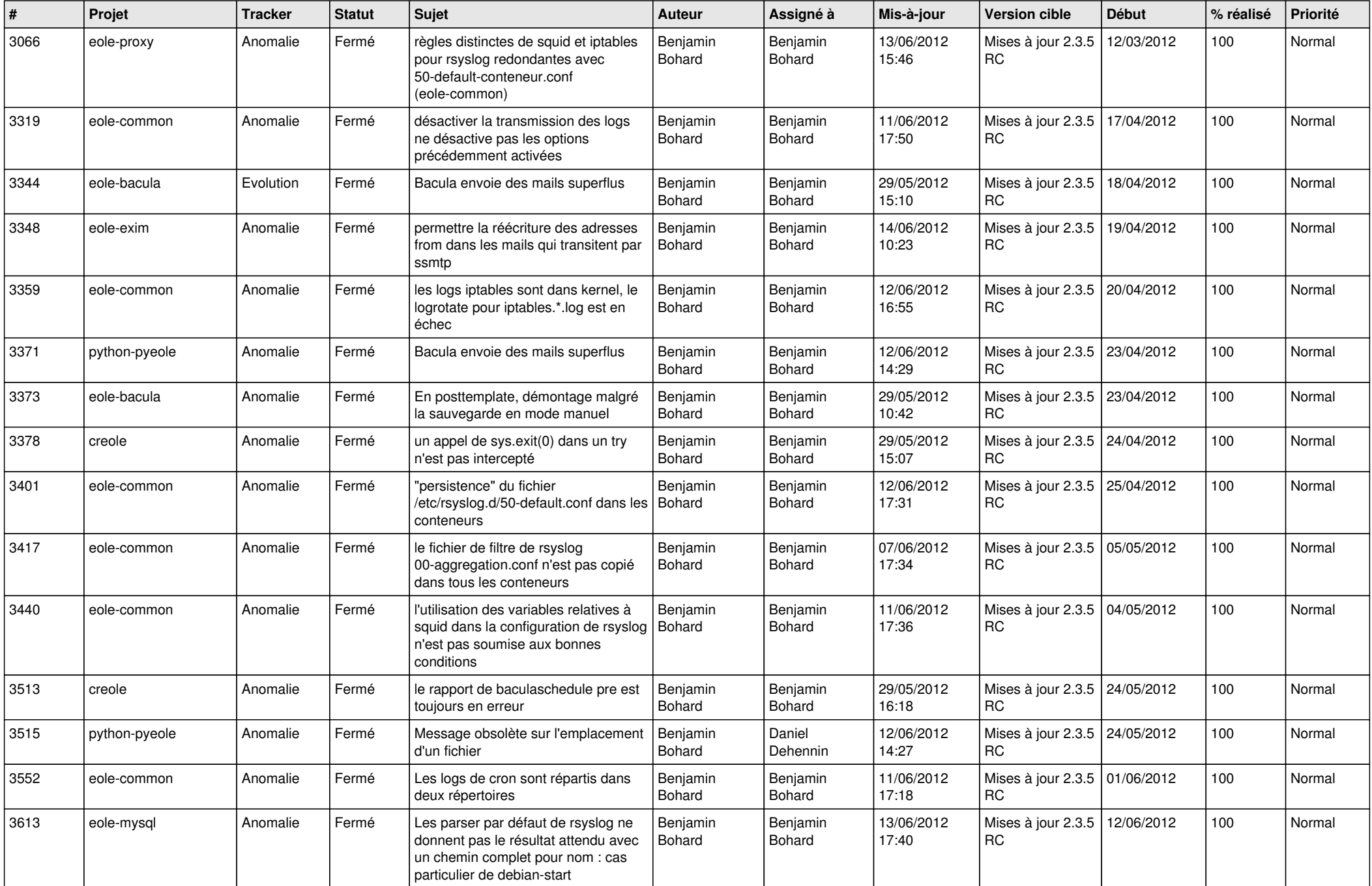

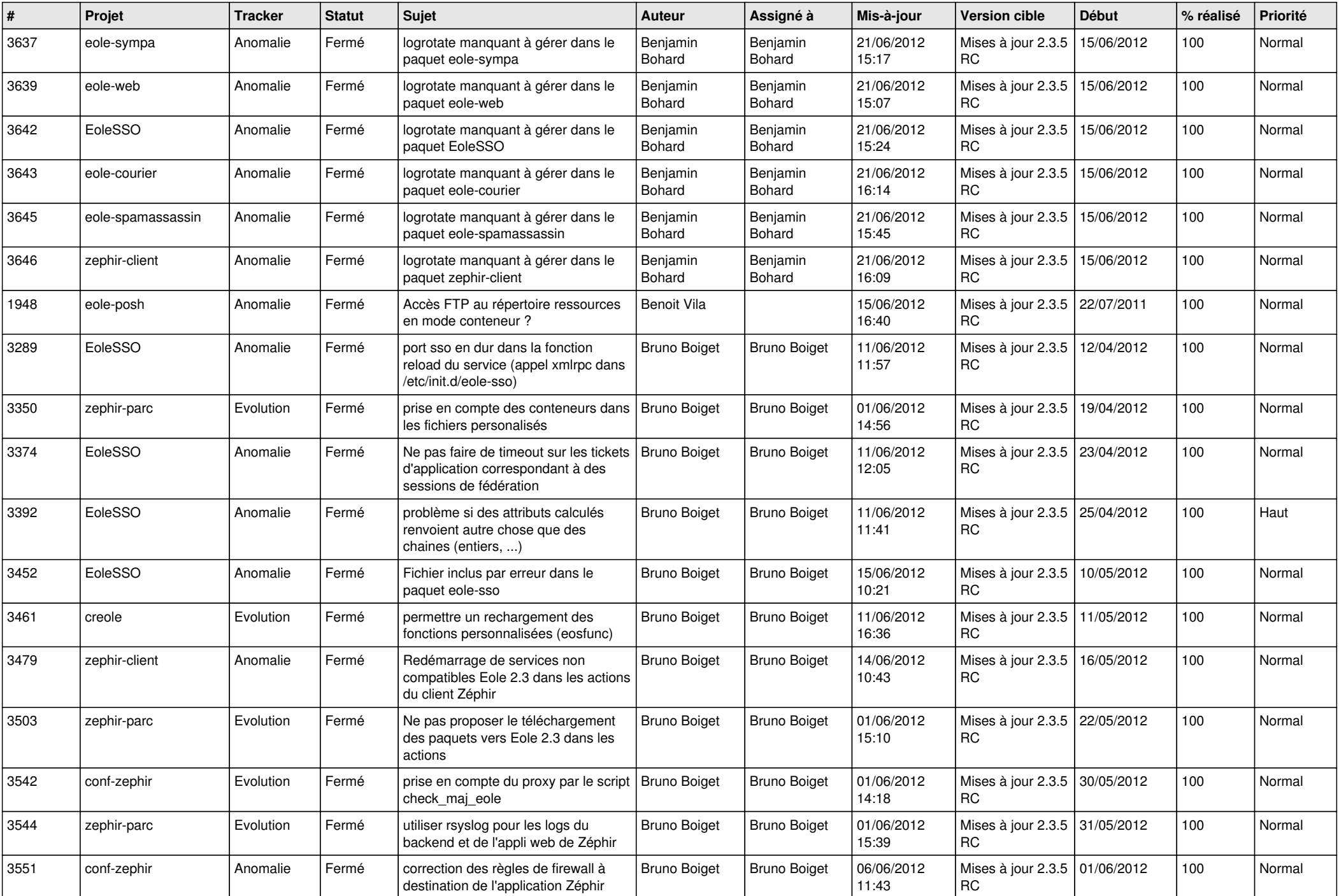

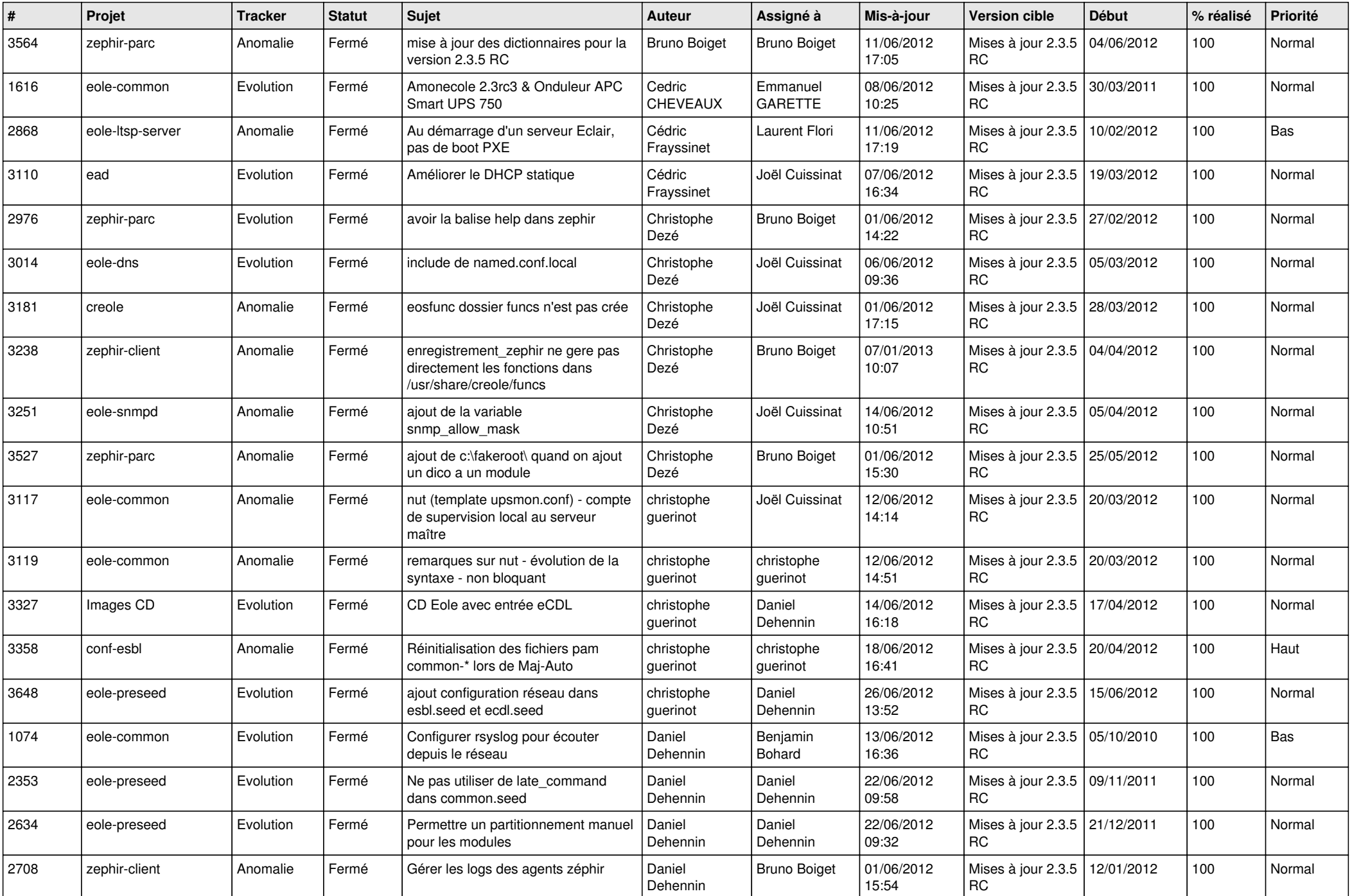

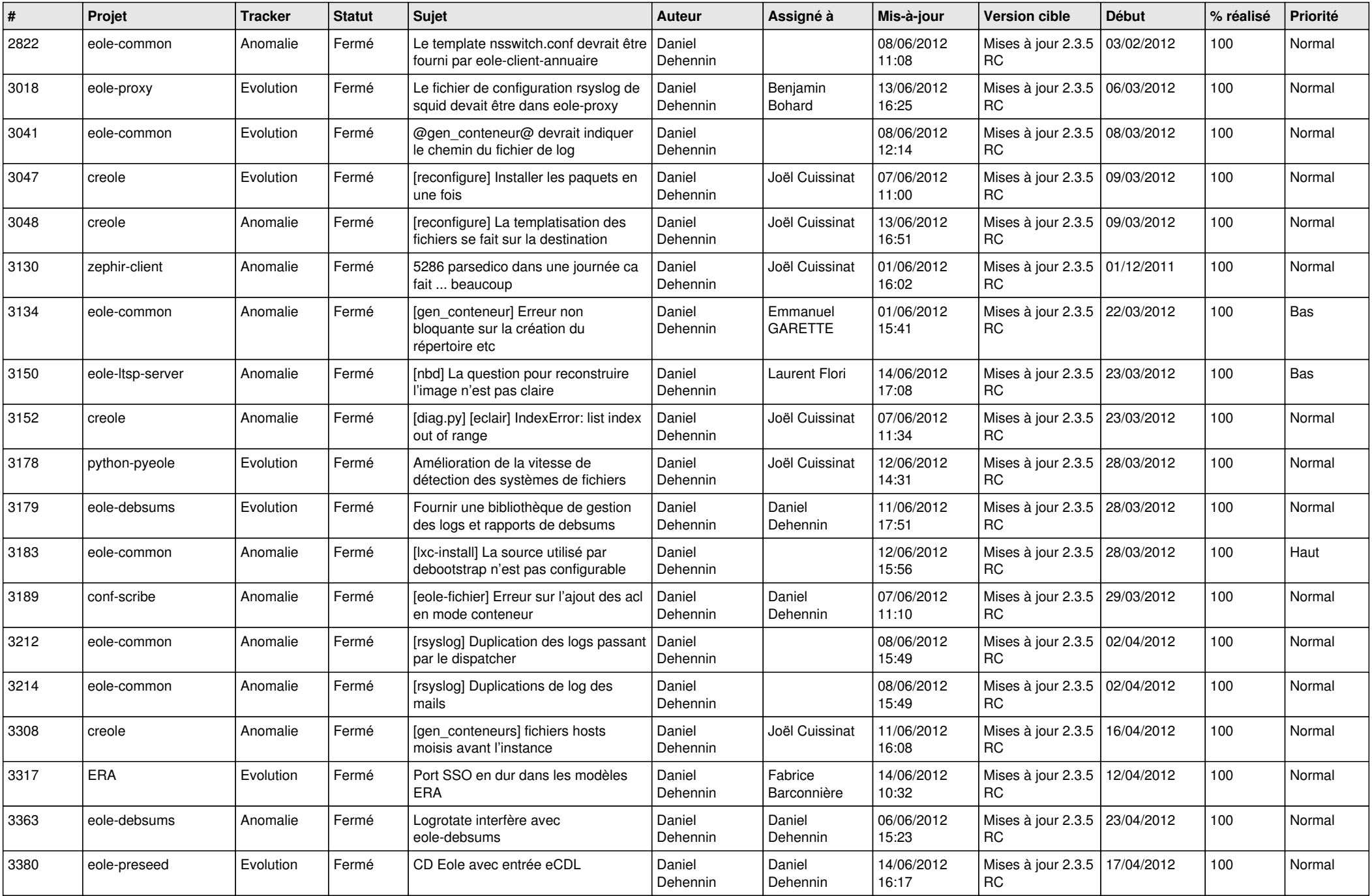

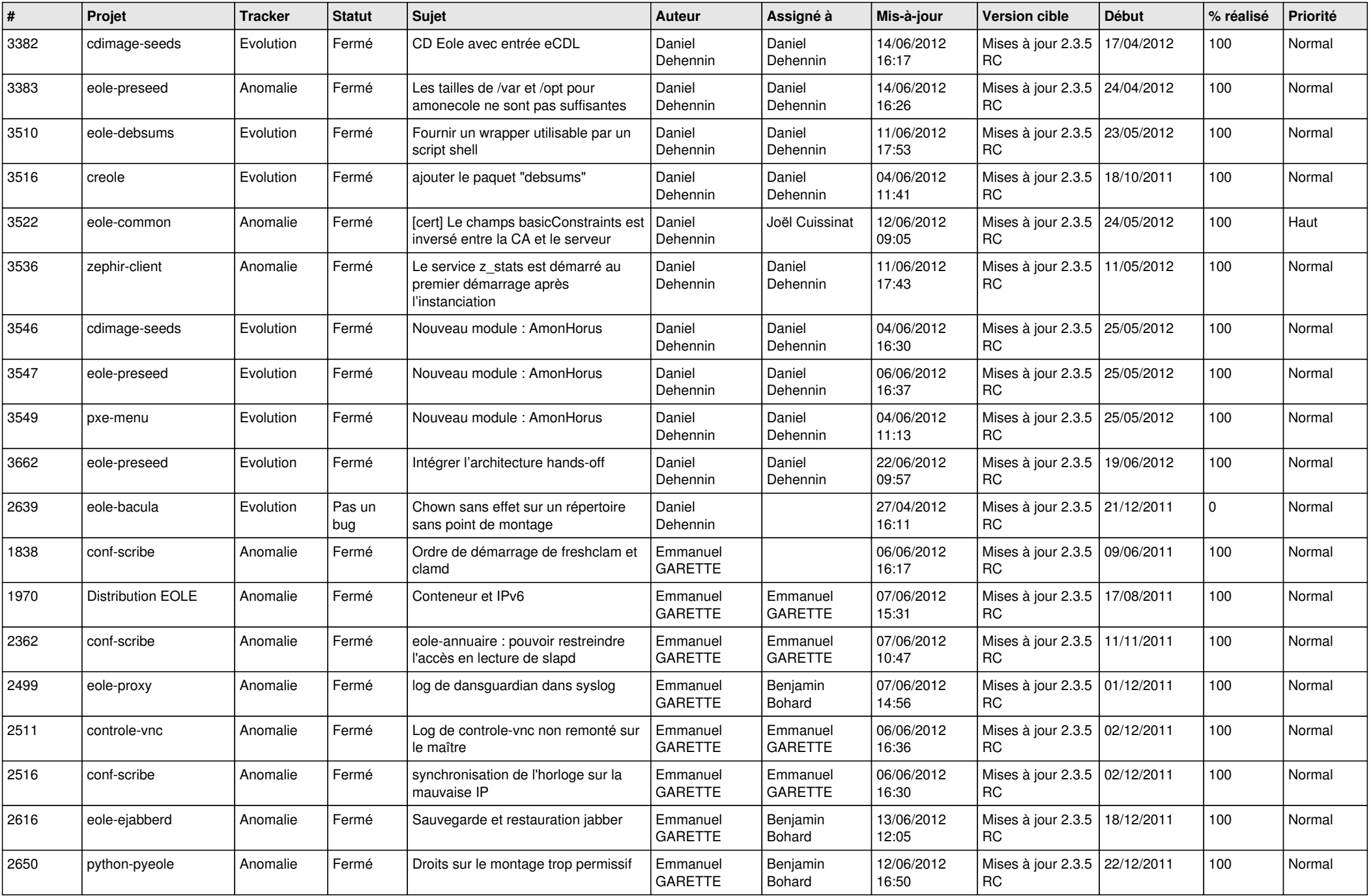

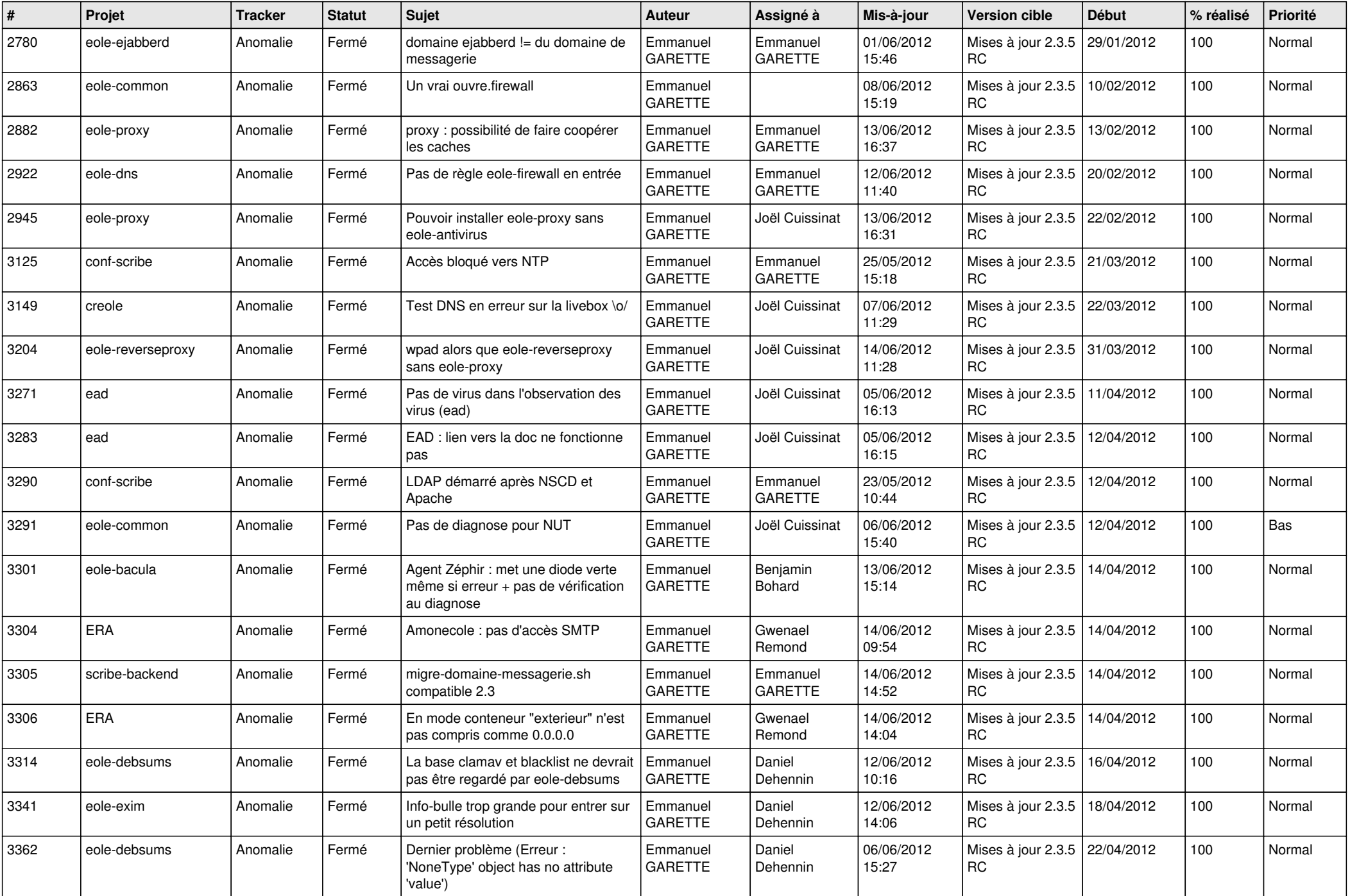

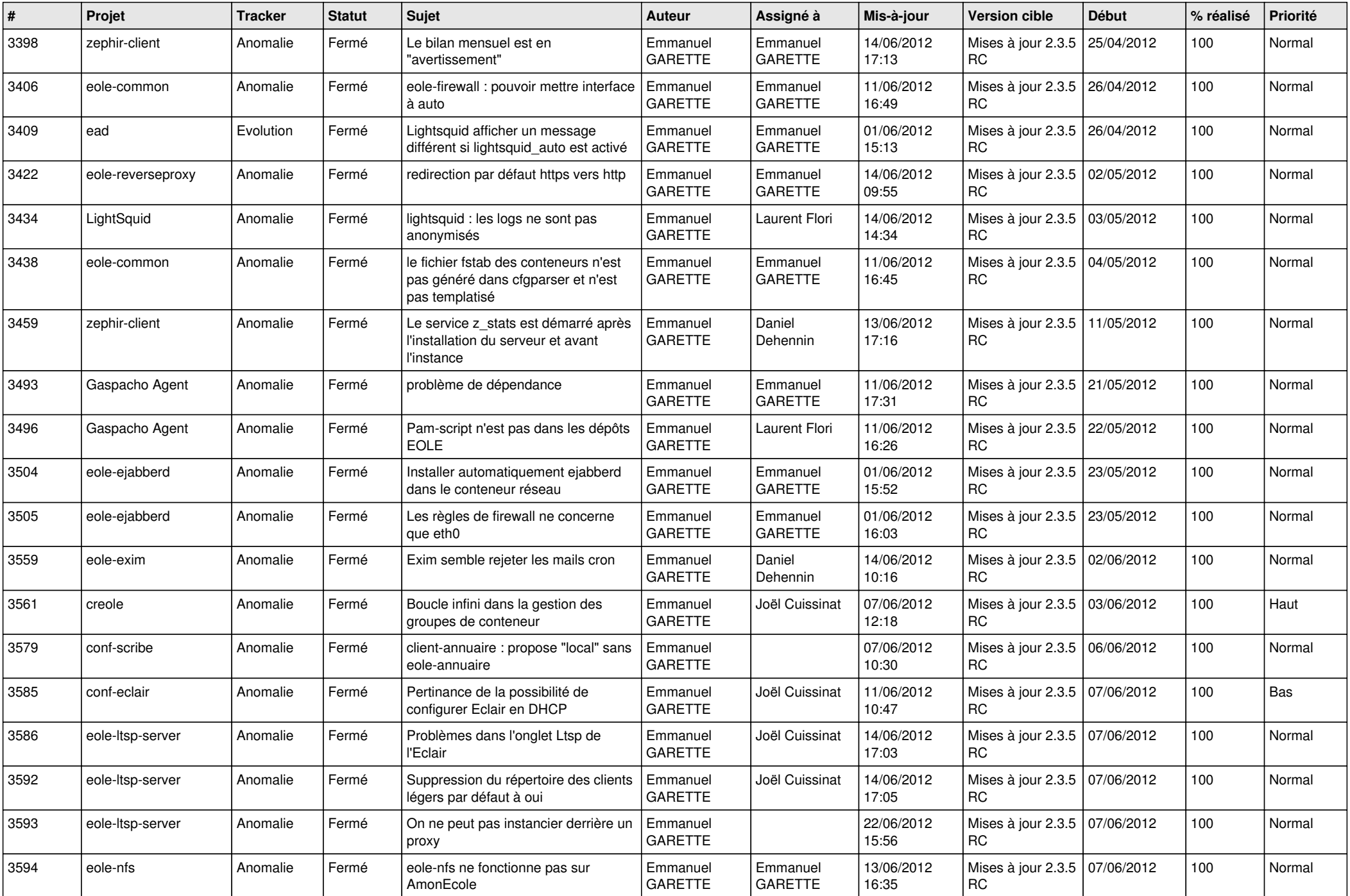

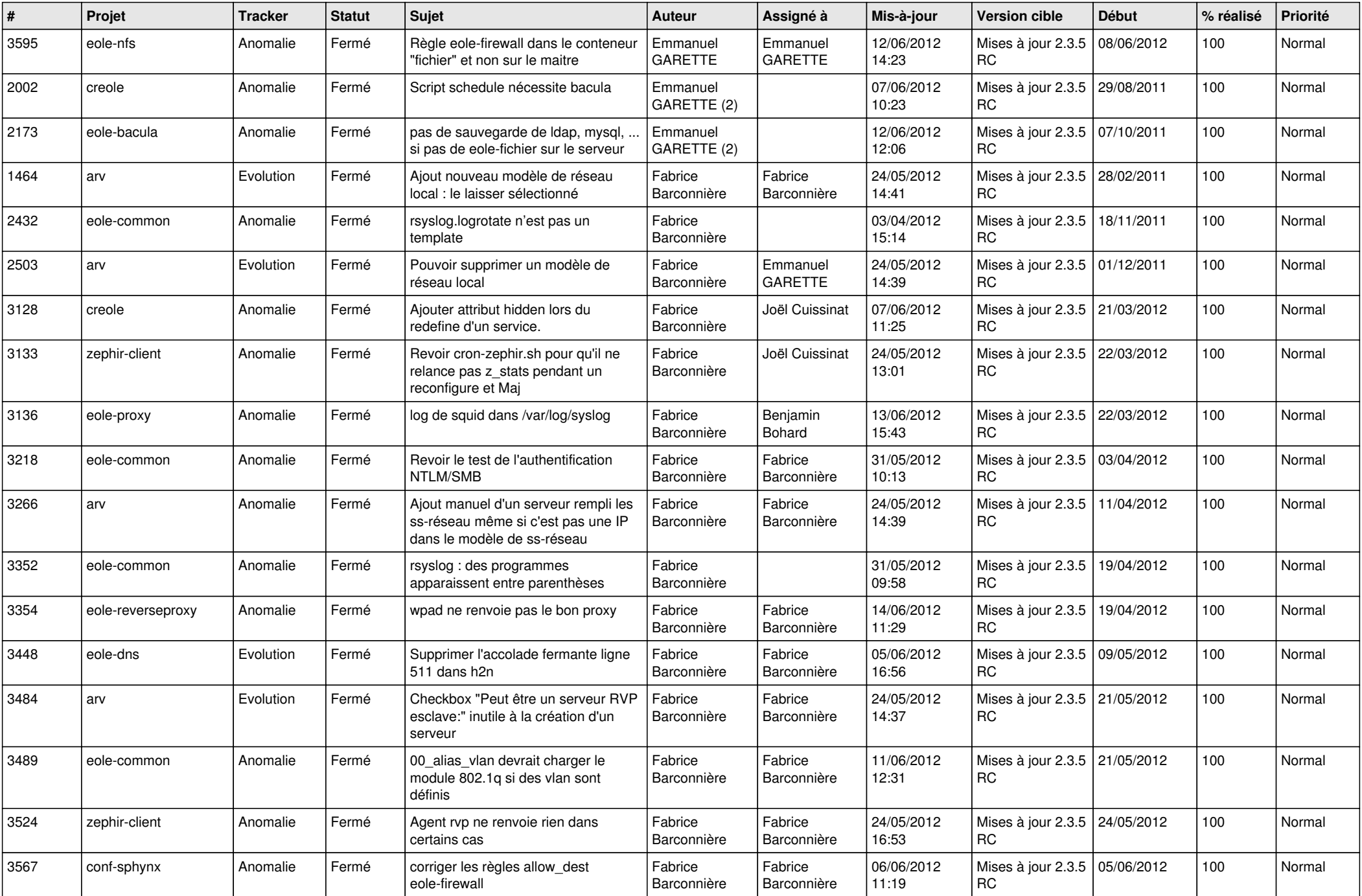

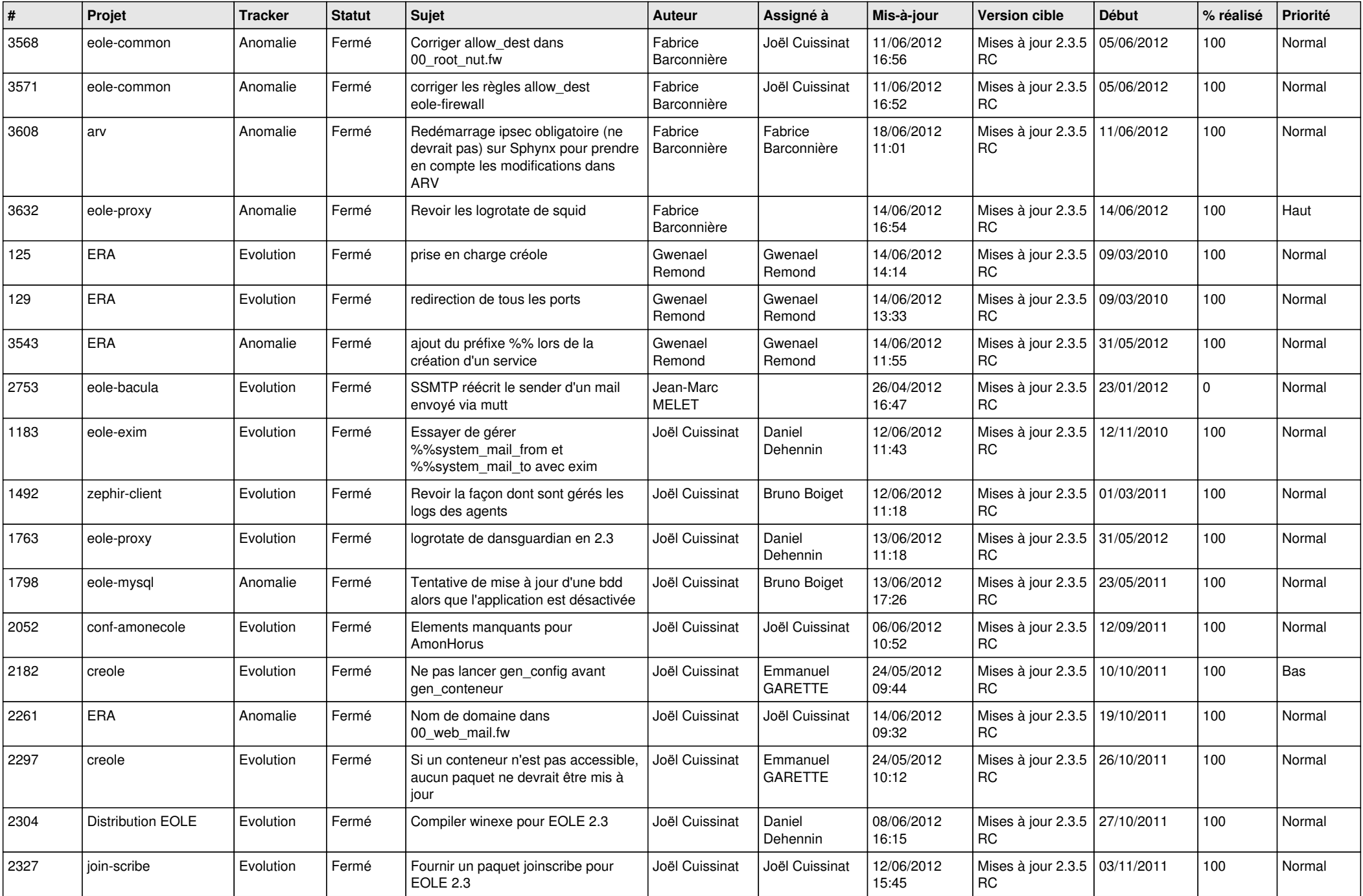

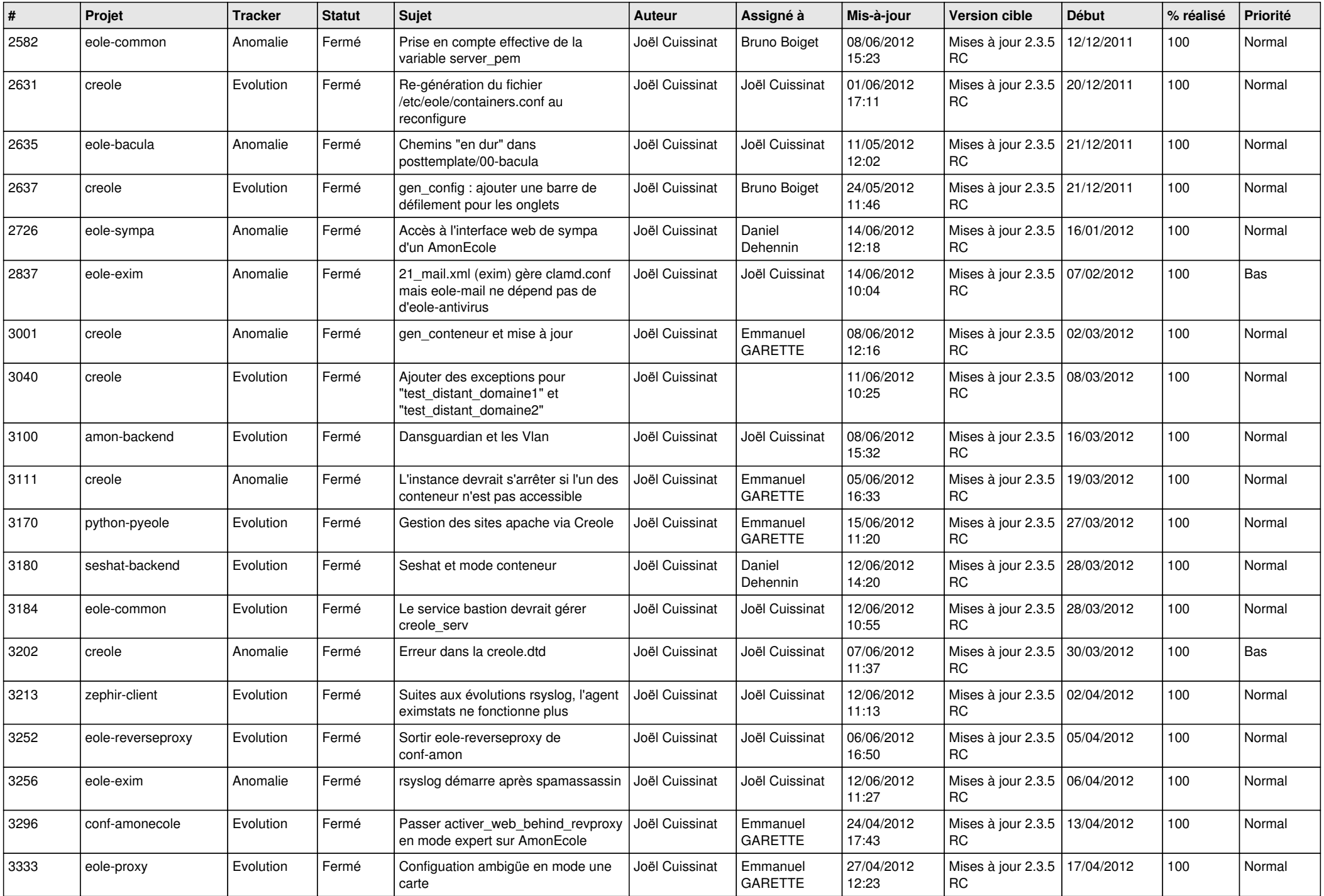

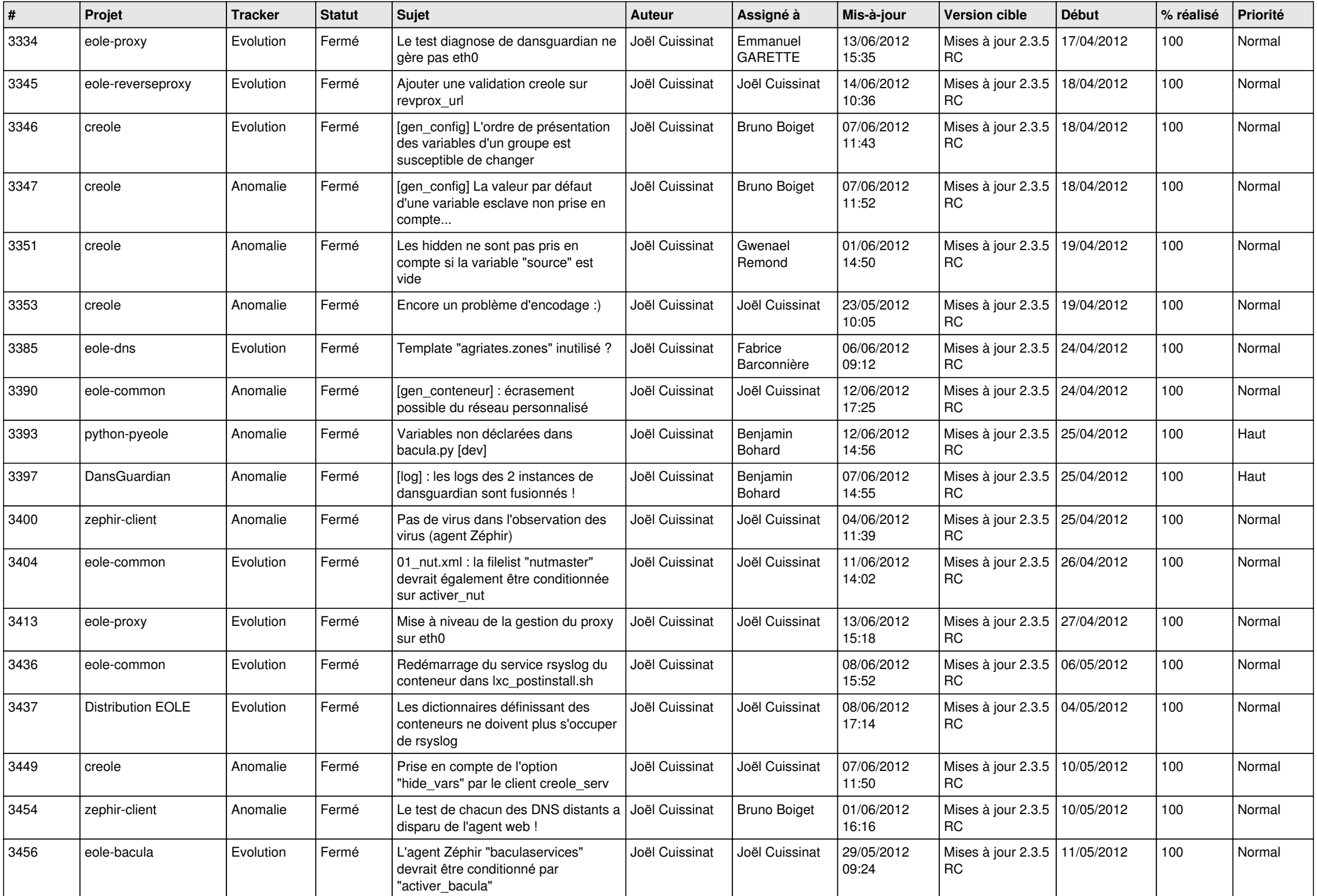

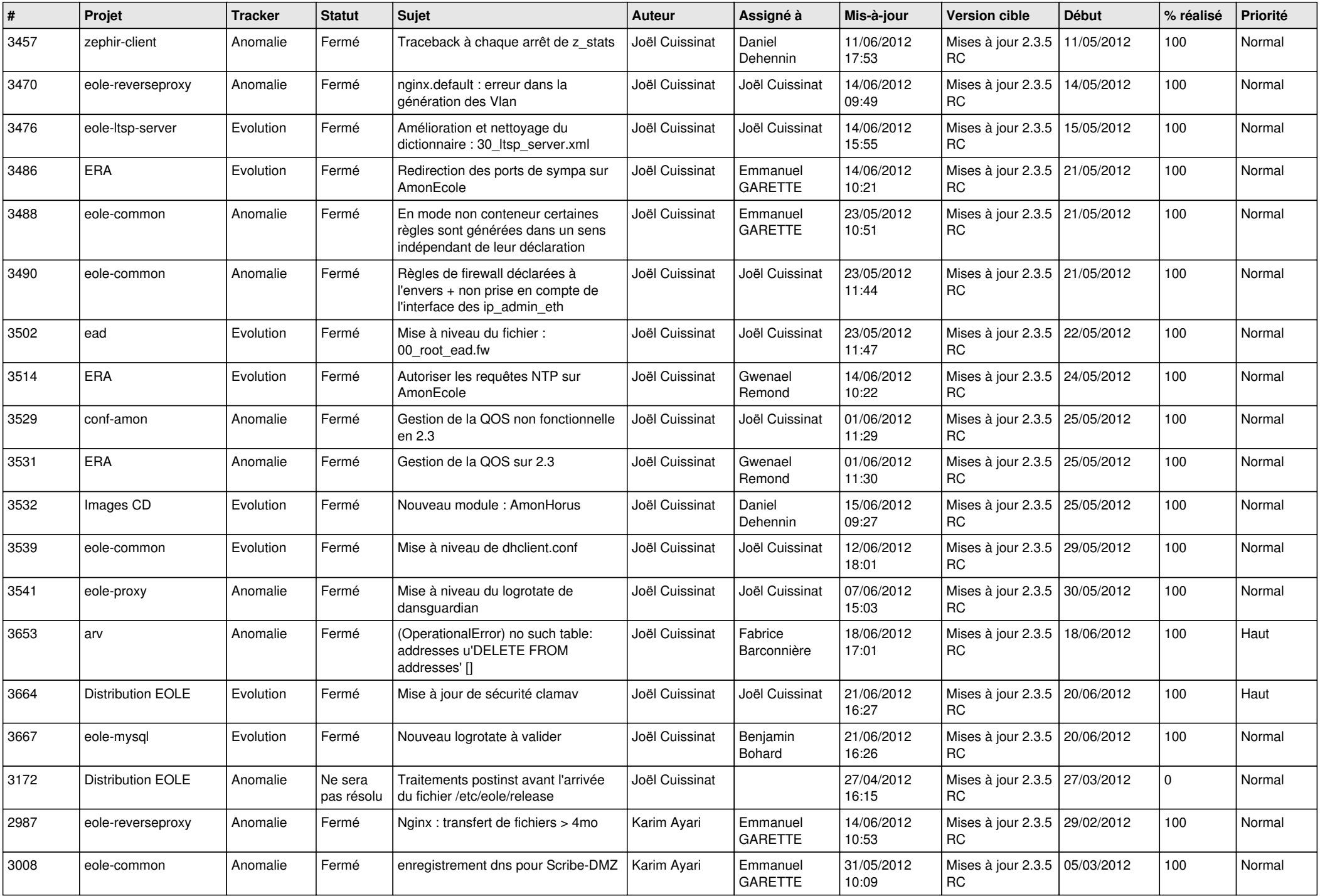

![](_page_12_Picture_783.jpeg)

![](_page_13_Picture_222.jpeg)